# **Quelques pistes pour l'utilisation des filtres avec IRiS**

par Cyrille Baudouin (coordinateur des activités éducatives d'IRiS)

## Table des matières

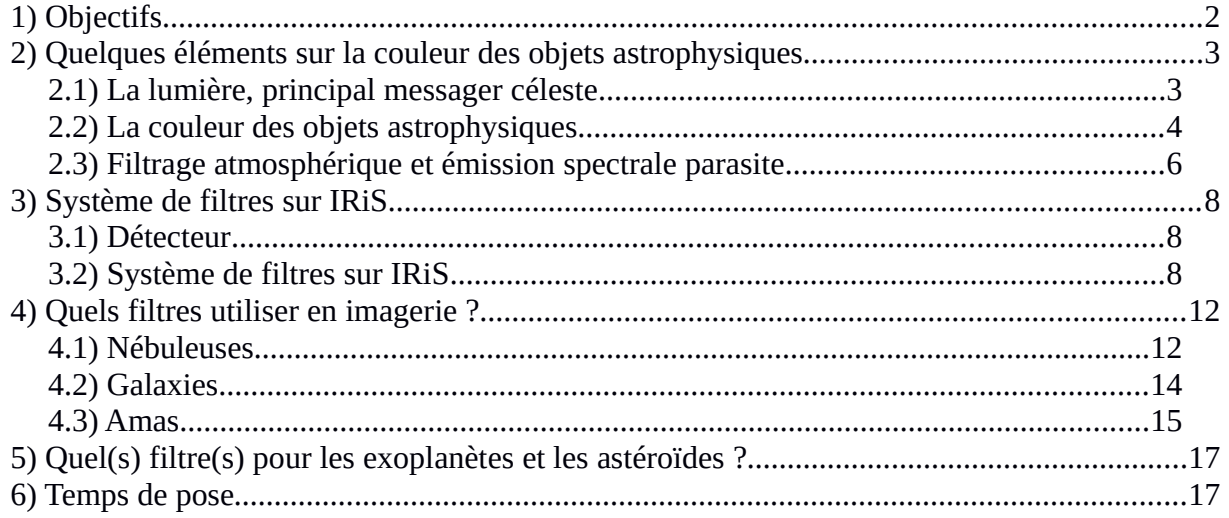

## <span id="page-1-0"></span>**1) Objectifs**

Pour tout utilisateur d'IRiS, l'acquisition d'images nécessite 3 paramètres (voir image ci-dessous) :

- les coordonnées de la cible ;
- la durée de la pose d'une image ;
- le filtre

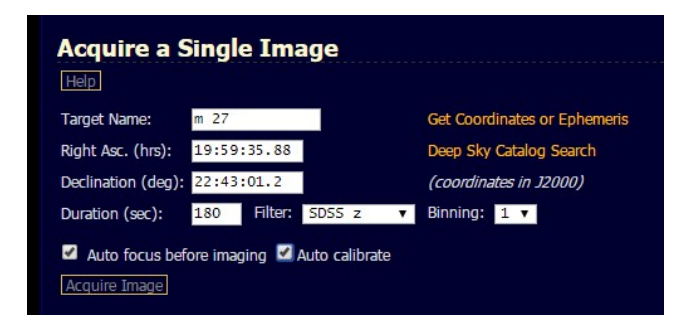

## Quel(s) filtre(s) utiliser ?

L'objectif de ce tutoriel est de fournir quelques clés aux utilisateurs débutants pour les aider à choisir le(s) filtre(s) adapté(s) à leur utilisation. Il ne s'agit pas d'un cours de photométrie mais plutôt de sensibiliser les nouveaux utilisateurs à l'intérêt des filtres dans les observations astronomiques, au lien étroit entre la nature du filtre utilisé et le processus physique observé. Quelques exemples d'objets astrophysiques classiques observés avec IRiS permettront de fournir des pistes concrètes.

## <span id="page-2-1"></span>**2) Quelques éléments sur la couleur des objets astrophysiques**

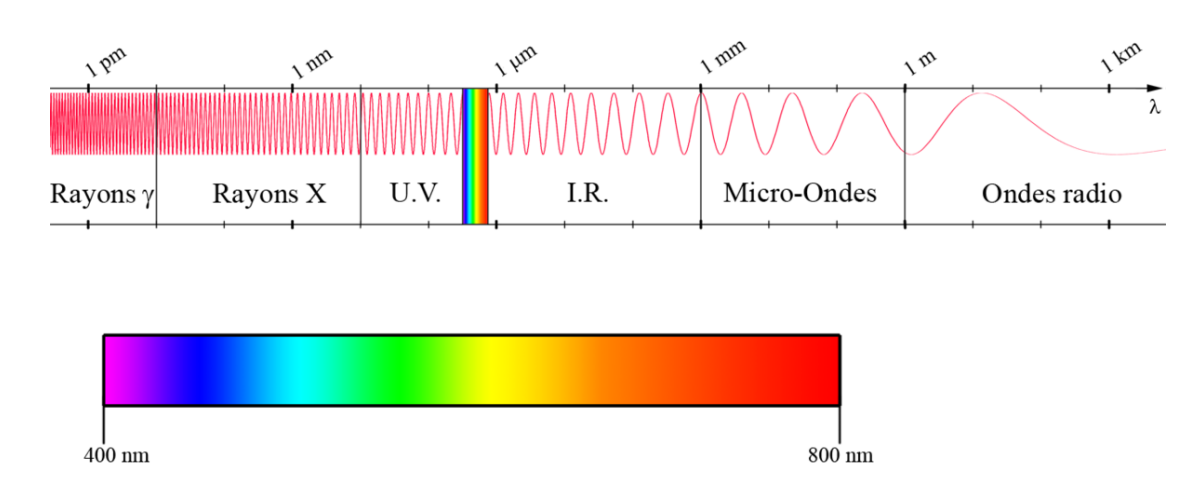

## <span id="page-2-0"></span>**2.1) La lumière, principal messager céleste**

La principale information nous provenant des astres et permettant d'accéder à la physique des processus qui s'y déroulent, est la lumière. L'information à laquelle nous avons accès est véhiculée par les « constituants » de la lumière, les photons. Cette information se caractérise essentiellement de deux manières :

- la longueur d'onde du photon ;

- le nombre de photons reçus à cette longueur d'onde.

L'ensemble des longueurs d'onde possibles constitue le spectre électromagnétique, depuis les longueurs d'onde les plus courtes et les rayonnements les plus énergétiques (rayons gamma), jusqu'aux longueurs d'onde les plus longues (rayonnement radio). Selon le processus physique à l'oeuvre et les conditions du milieu, les photons ont des énergies différentes.

L'observation d'un même objet dans des domaines spectraux différents permet donc de tracer des processus différents (ci-contre, la galaxie d'Andromède, M31).

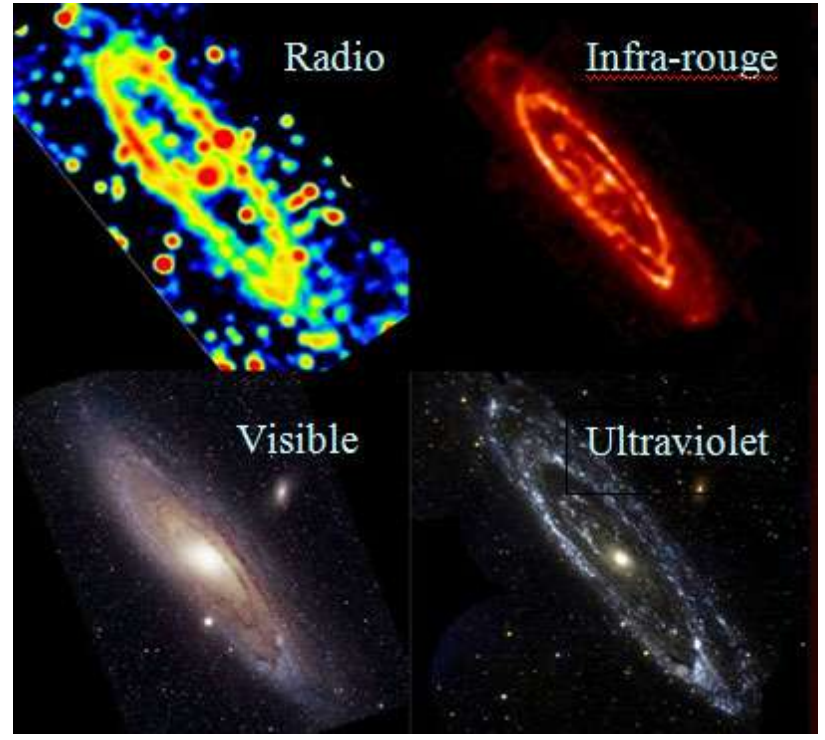

## <span id="page-3-0"></span>**2.2) La couleur des objets astrophysiques**

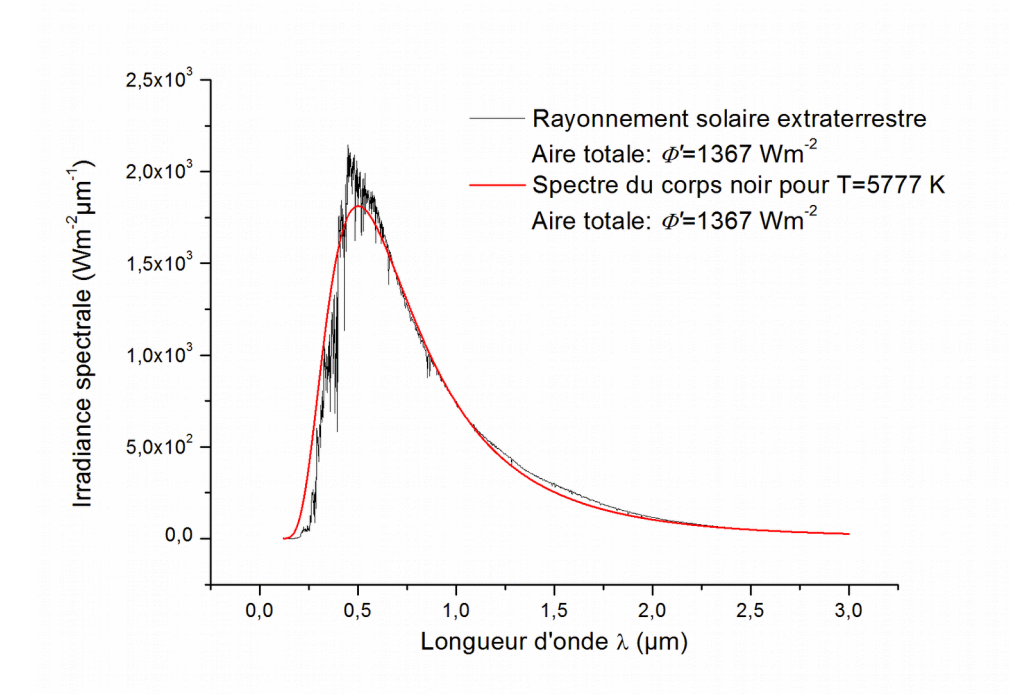

#### **La couleur des étoiles**

De quelle couleur sont les étoiles et en quoi cela nous renseigne-t-il sur leur nature ? Si on regarde le spectre du Soleil ci-dessus (soit l'intensité de son rayonnement en fonction de la longueur d'onde), on remarque plusieurs choses :

- son spectre est continu ;

- le pic d'intensité est marqué dans la couleur jaune-vert ;

- son spectre est assimilable à celui du rayonnement d'un corps noir.

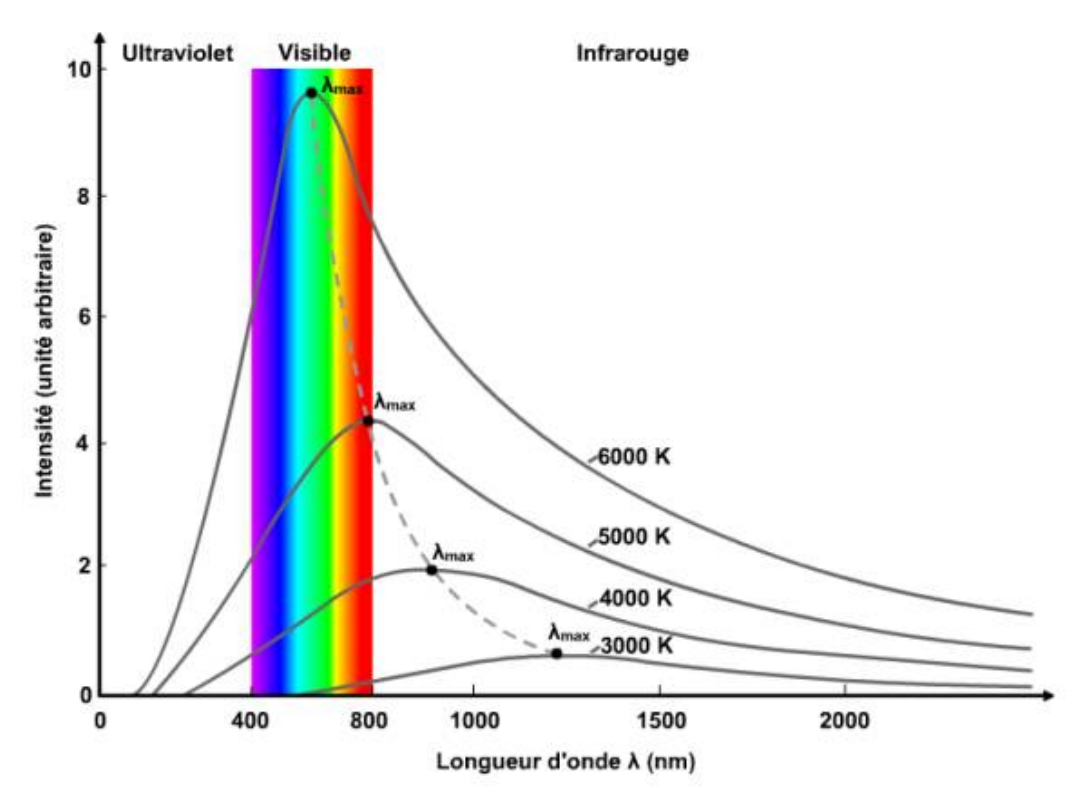

Or selon la loi du rayonnement du corps noir, la longueur d'onde du pic d'intensité du spectre dépend de la température (voir ci-dessus). Ainsi, plus un objet sera rouge (longueur d'onde plus longue), plus sa température est basse ; plus un objet est bleu (longueur d'onde plus courte), plus sa température est élevée. La couleur des étoiles est donc directement reliée à leur température. Les étoiles jeunes et chaudes sont bleues, alors que les étoiles vieilles et froides sont rouges.

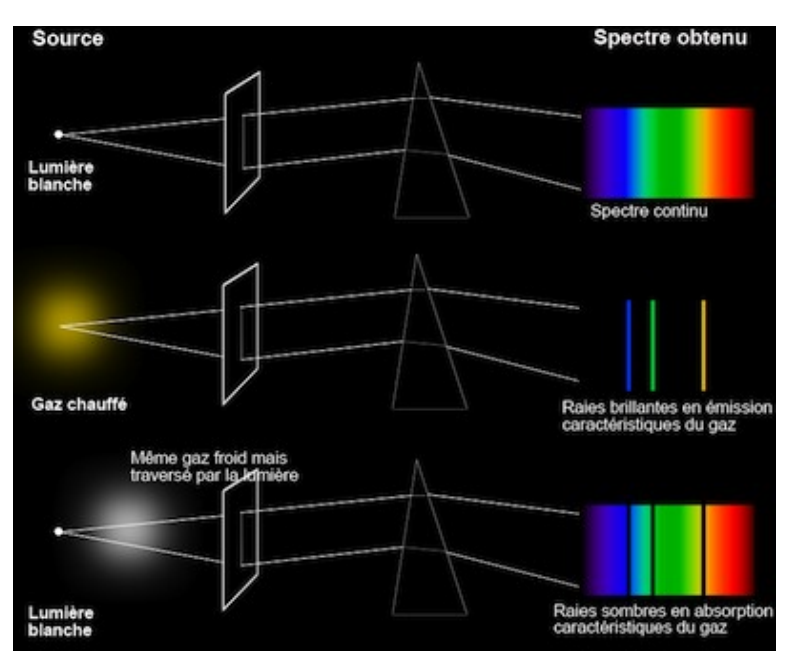

#### **Les couleurs « discrètes » des nébuleuses**

De manière très générale, selon la nature du milieu et les conditions de température et de pression, les spectres des objets astrophysique peuvent prendre 3 formes différentes :

- un gaz à pression élevée, un liquide et un solide, lorsqu'ils sont chauffés, vont émettre un spectre continu (c'est le cas des étoiles évoqué plus haut) ;

- un gaz chaud à basse pression va émettre un spectre à certaines longueurs d'onde bien précises, caractéristique de cet élément (spectre en émission) ;

- un gaz froid à basse pression, s'il est situé entre une source continue et l'observateur, va absorber certaines longueurs d'ondes spécifiques pour produire un spectre en absorption.

Pour l'imagerie, nous nous intéresserons ici aux spectres en émission, caractéristiques notamment d'une nébuleuse. L'excitation des atomes de ce nuage de gaz, chauffé par une étoile en son voisinage, provoque l'émission de photons à certaines longueurs d'onde caractéristiques de l'élément excité. L'observation de cet objet à cette longueur d'onde spécifique grâce à un filtre dédié va donc permettre d'observer directement l'élément en question (voir image de la nébuleuse M27 ci-dessous observée avec les filtres respectifs SII, H-alpha, OIII, et l'assemblage en trichromie de ces différents filtres).

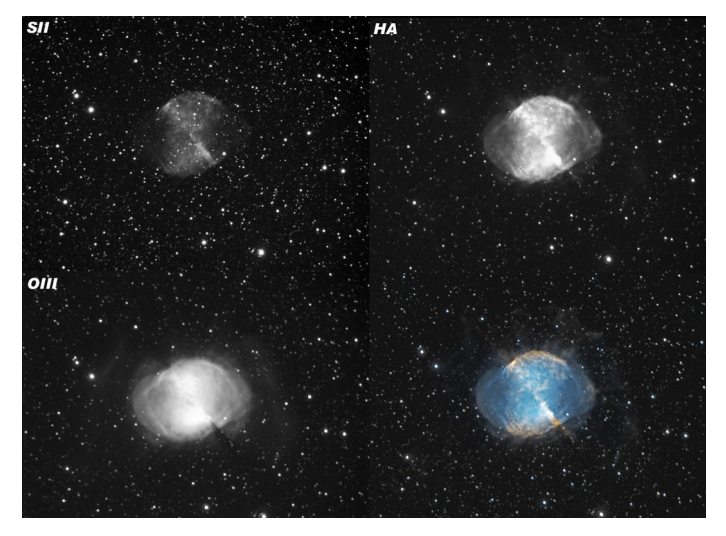

## <span id="page-5-0"></span>**2.3) Filtrage atmosphérique et émission spectrale parasite**

## **Le filtre atmosphérique**

De la cible astrophysique au télescope, le trajet du photon est parsemé de filtres en tout genre qui bruitent l'information transportée, notamment le gaz et les poussières situées dans l'environnement de l'objet et dans le milieu interstellaire. Et avant d'arriver sur un télescope au sol, le photon traverse un filtre important, l'atmosphère. Les différents constituants atmosphériques filtrent ainsi une partie importante du rayonnement. Le spectre transmis comporte donc des bandes de transmission ainsi que d'importantes bandes d'absorption.

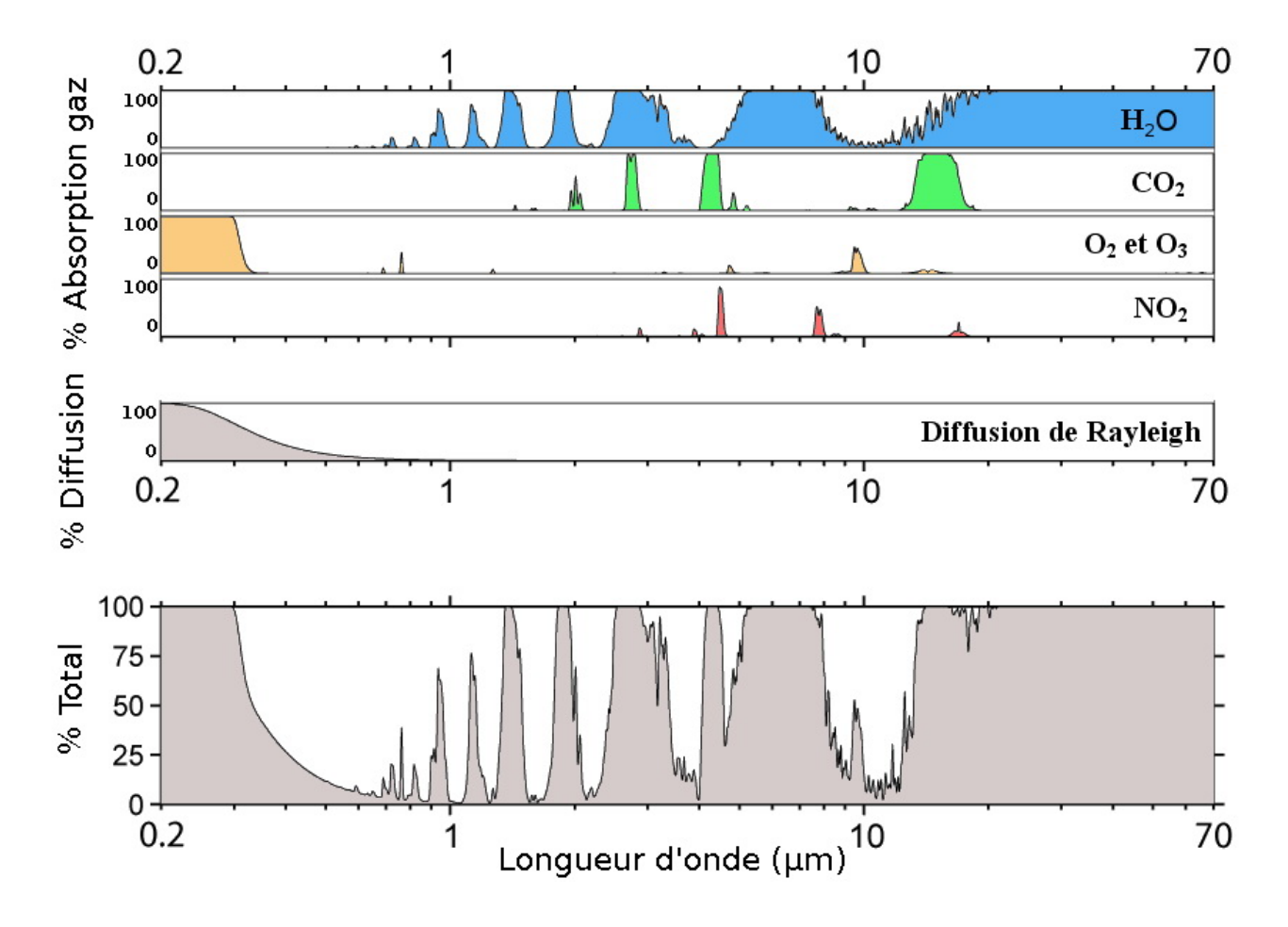

## **La Lune est bleue**

Un autre élément à considérer est la couleur de la Lune. Si lorsque la Lune est pleine, des observations dédiées à l'imagerie sont très difficiles (voire impossible), des observations photométriques (transit d'exoplanètes, suivi d'astéroïdes) sont possible. Il suffit de s'affranchir d'une partie de la contribution spectrale de la Lune et d'observer avec le bon filtre.

Sur le tableau ci-dessous, on constate que lorsque l'âge de la Lune augmente (0 = Nouvelle Lune ; 14 = Pleine Lune), la brillance du ciel augmente de manière notable (magnitude qui diminue) dans les filtres U et B, c'est-à-dire en bleu. En utilisant des filtres qui observent en dehors de ces bandes spectrales, on diminue donc notablement la contribution de la Lune.

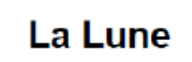

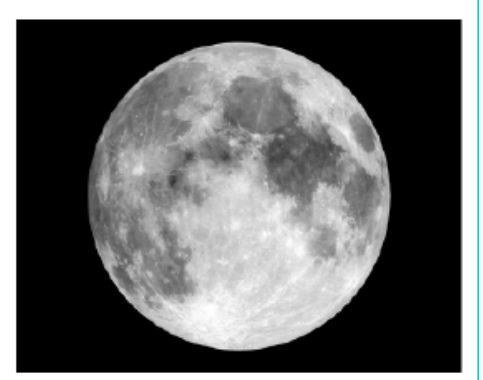

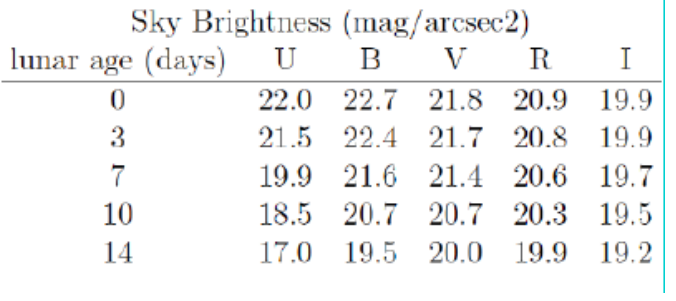

## <span id="page-7-2"></span>**3) Système de filtres sur IRiS**

## <span id="page-7-1"></span>**3.1) Détecteur**

Avant même l'utilisation de filtres photométriques, le premier élément qui détermine la bande de longueurs d'onde sur laquelle on pourra travailler au sol est le détecteur. Sur IRiS, le détecteur utilisé est une caméra *ProLine 4240* fabriquée par la société FLI (voir caractéristiques techniques sur [ce lien\)](http://iris.lam.fr/le-telescope-2/les-caracteristiques-techniques-en-detail/).

Le graphe suivant (courbe grise) permet de visualiser son efficacité quantique (nombre d'électrons produit par photon détecté) en fonction de la longueur d'onde. L'intervalle spectral dans lequel le détecteur est efficace (> 50 %) est globalement compris entre 400 nm et 900 nm. Pour l'intervalle 500 nm – 750 nm, l'efficacité est supérieure à 90 %.

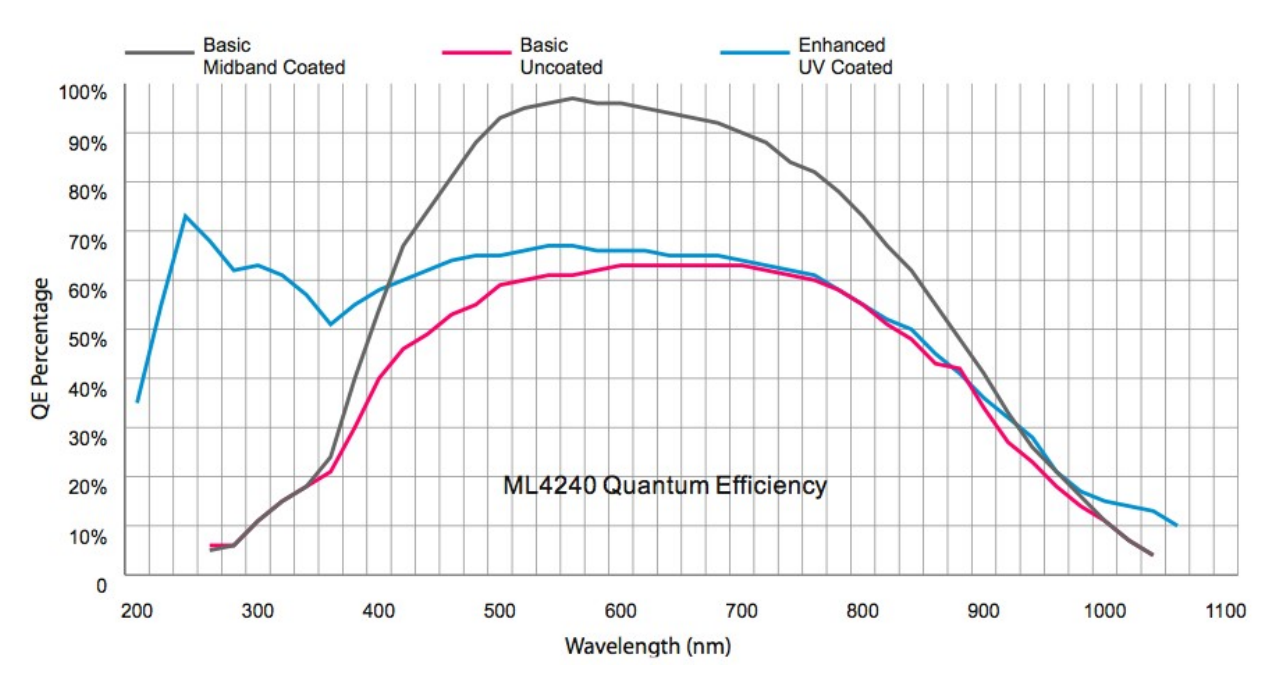

## <span id="page-7-0"></span>**3.2) Système de filtres sur IRiS**

## **Roue à filtres**

Pour positionner le filtre choisi par l'observateur devant le détecteur, IRiS dispose d'une roue à filtre (photo ci-dessous). Cette roue dispose de 10 emplacements.

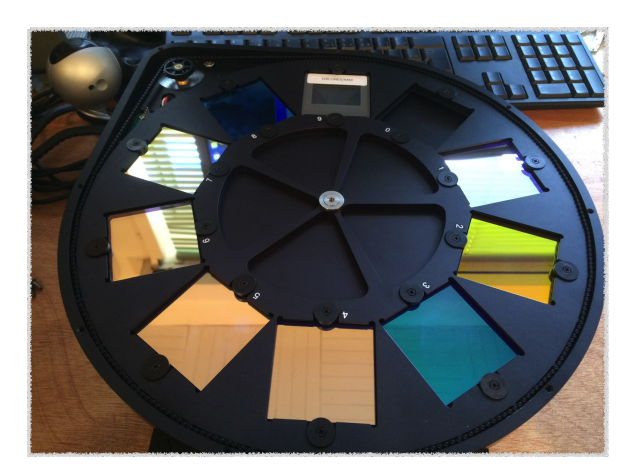

Le choix des filtres a été fait pour optimiser l'utilisation du détecteur en combinant les objectifs d'utilisation pédagogiques (imagerie en particulier, photométrie de transits d'exoplanètes ou d'astéroïdes) et scientifiques.

IRiS dispose d'un système de 8 filtres (voir schéma ci-dessous où sont indiquées respectivement la longueur d'onde centrale de la bande ainsi que la largeur de la bande spectrale), un filtre Luminance (qui laisse passer l'intégralité de la lumière sans filtre spectral), et un emplacement pour un GRISM (dont le principe est identique à celui d'un prisme ; il n'est pas détaillé ici).

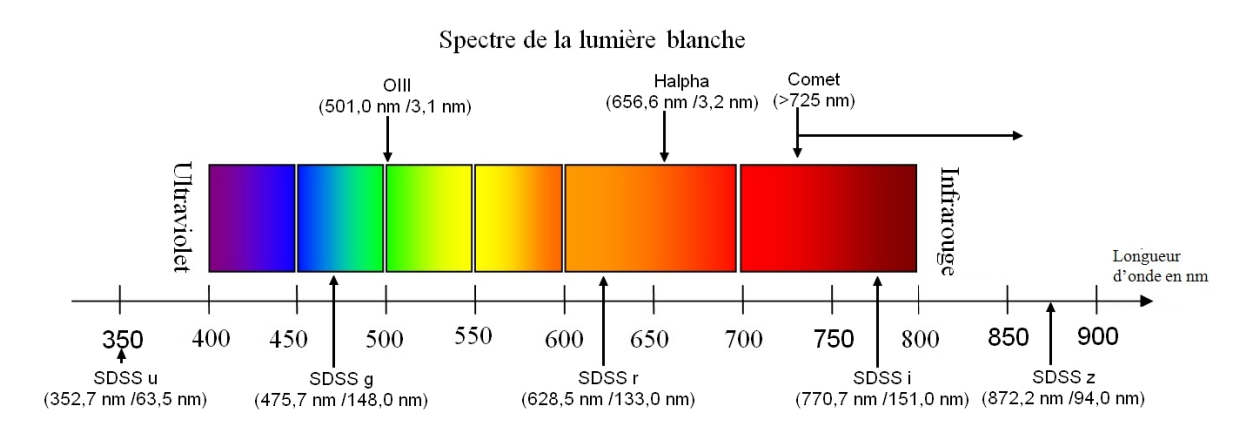

Les filtres du télescope IRiS:

## **Filtres SDSS (u, g, r, i, z)**

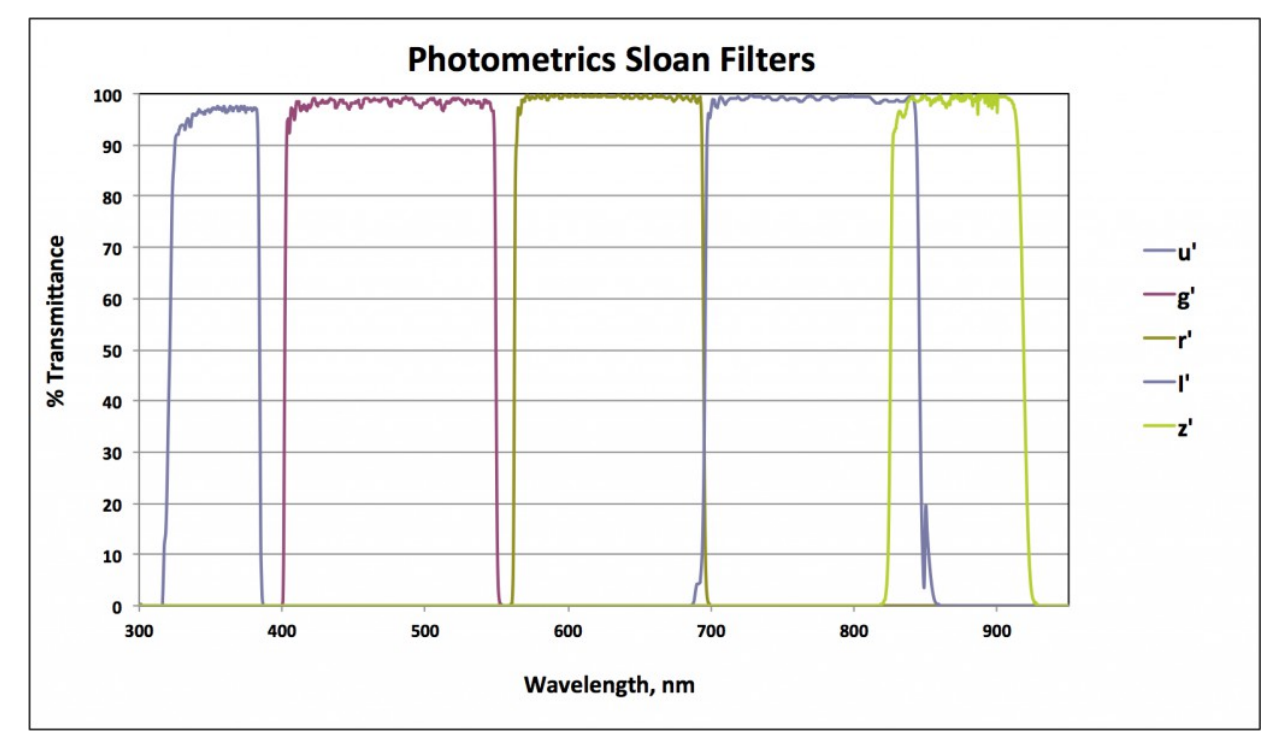

Historiquement, plusieurs systèmes de filtres ont été élaborés en fonction notamment de la technologie des détecteurs. La définition des bandes des filtres détermine ensuite les mesures photométriques, et à un système de filtres donnés correspond donc un catalogue de magnitudes d'étoiles dans la bande considérée. Pour cette raison, une standardisation des systèmes de filtres est nécessaire.

Historiquement, le système standard le plus utilisé a été le système UBVRI. Il est encore largement utilisé par les astronomes amateurs.

Depuis quelques années, un nouveau système mis en place dans le cadre d'un programme de cartographie précise des objets du ciel profond, le Sloan Digital Sky Survey (SDSS), est largement utilisé par les observatoires professionnels (par exemple par le télescope spatial Hubble, ou encore le télescope France Canada Hawaii (CFHT)).

C'est ce système qui a été choisi ici pour IRiS avec 5 filtres à bande large dénommé u, g, r, i, z (voir graphique ci-dessus). Ces 5 filtres permettent de couvrir intégralement le spectre visible et l'ensemble du domaine spectral du détecteur.

#### **Filtre H-alpha**

Ce filtre étroit est centré sur la raie d'émission H-alpha de l'Hydrogène (652.6 nm) dans le rouge. Il s'agit de la première raie d'émission de la série de Balmer que l'on trouve dans des milieux où l'Hydrogène est ionisé. Elle est donc caractéristique de régions dans lesquelles la température élevée chauffe l'Hydrogène, donc typiquement : les zones de formation d'étoiles au sein de galaxies, les nébuleuses diffuses.

Ce filtre est très utilisé pour réaliser des images de nébuleuses car il permet d'identifier leur taille, et également en imagerie du Soleil pour visualiser les protubérances (à ne surtout pas faire avec IRiS!).

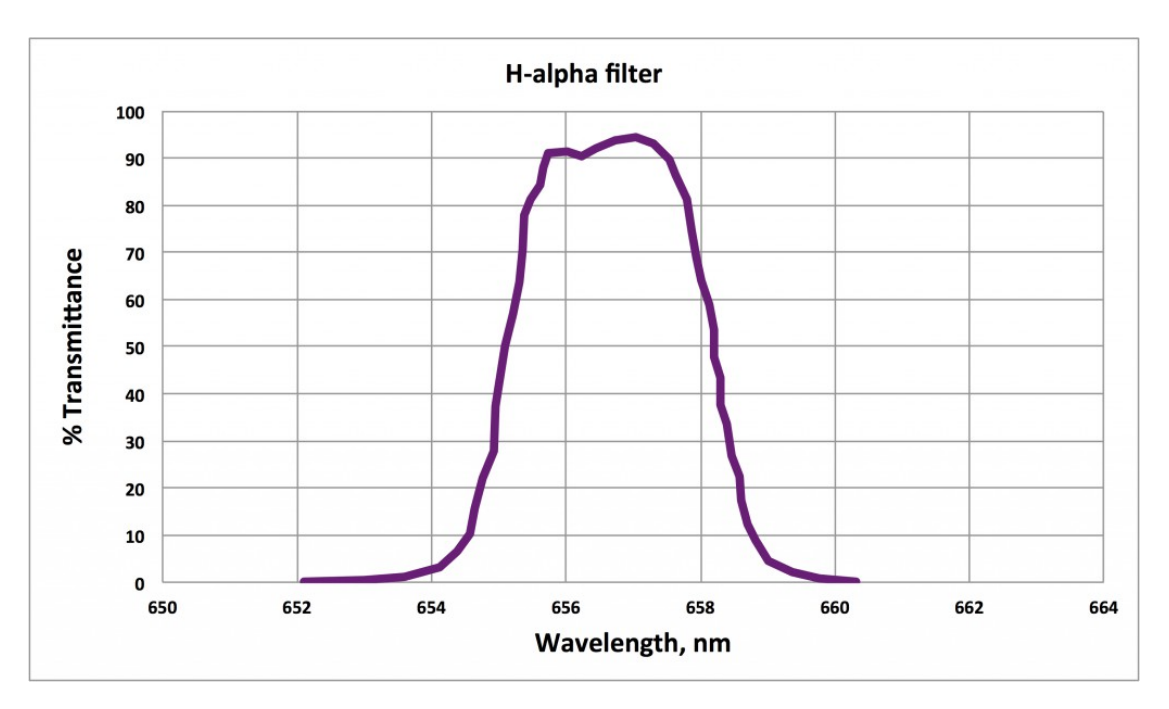

## **Filtre OIII**

Ce deuxième filtre étroit d'IRiS est centré sur la raie principale d'émission dans le vert (500.7 nm) de l'Oxygène ionisé 2 fois (O2+) et est noté OIII (prononcé 'O3 '). Sa présence est caractéristique des nébuleuses planétaires et plus généralement des nébuleuses diffuses. C'est sa présence qui donne une couleur légèrement verdâtre aux nébuleuses.

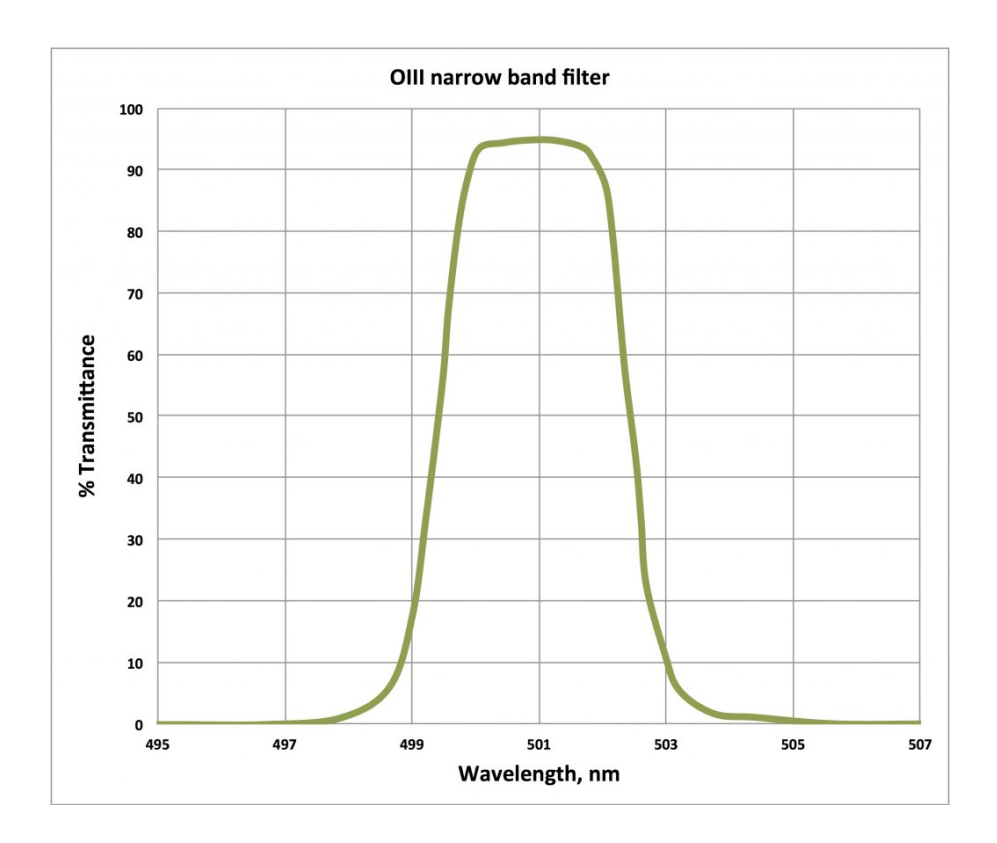

## **Filtre NIR (proche infrarouge)**

Ce filtre à bande large coupe toutes les longueurs d'onde inférieures à 750 nm. Il est donc utilisé pour s'affranchir des contributions spectrales du ciel (en particulier du bleu). Il est généralement utilisé pour faire de la photométrie sur des exoplanètes, des astéroïdes ou des comètes.

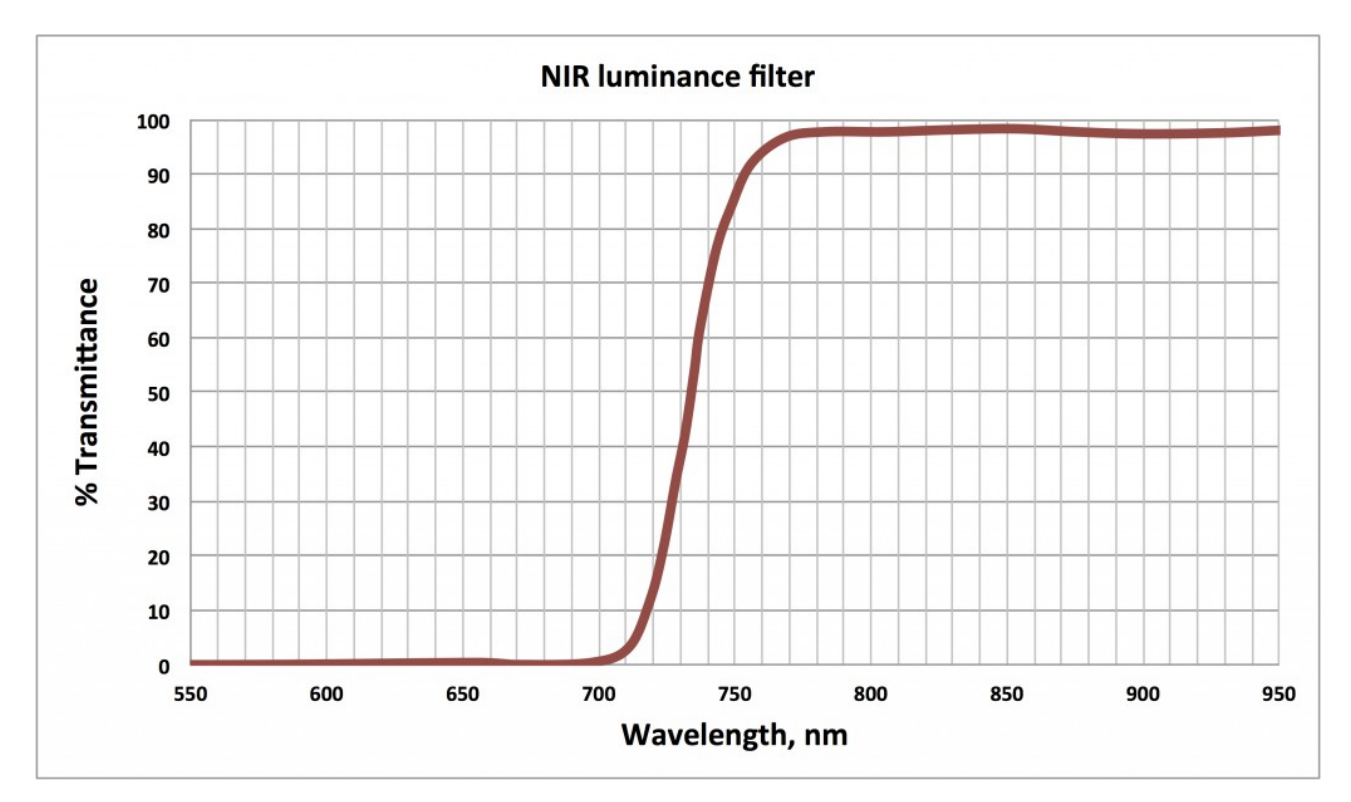

## <span id="page-11-1"></span>**4) Quels filtres utiliser en imagerie ?**

La qualité de la caméra d'IRiS et la taille de son miroir, permettent de réaliser facilement des images d'objets célestes, dits du ciel profond. En fonction de la nature de ces objets et des processus physiques qui s'y déroulent, certains filtres sont plus appropriés pour en révéler les contrastes. De plus, la synthèse d'images comportant des acquisitions avec 3 filtres différents permet de faire de la trichromie. Chaque filtre est alors associé (selon le choix de l'observateur et de la palette de couleurs qui est à sa disposition) à une couleur.

Pour un projet d'imagerie, il est donc nécessaire de se poser les questions suivantes :

- quel est le type d'objet que l'on souhaite observer ?
- quels sont ses caractéristiques physiques ?
- quels sont les filtres adaptés ?

Vous trouverez ci-dessous quelques pistes pour les « grands classiques » fréquemment observés avec IRiS, et de manière générale par les astronomes amateurs.

## <span id="page-11-0"></span>**4.1) Nébuleuses**

 **Quelques objets observés avec IRiS** : M1 (nébuleuse du Crabe), M16 (nébuleuse de l'Aigle), M27 (nébuleuse de l'Haltère, Dumbell), M42 (nébuleuse d'Orion), M97 (nébuleuse du Hibou),

NGC 7023 (nébuleuse de l'iris), NGC 6888 (nébuleuse du croissant).

## **Description**

Les nébuleuses sont des régions de l'environnement interstellaire dans lesquelles se concentrent des éléments chimiques. Ceux-ci sont issus des différents évènements qui jalonnent la vie des étoiles, depuis leurs naissance jusqu'à leur mort. En fonction de la température du milieu, ces éléments vont se retrouver dans des états différents (gaz, plasma, poussières). Selon leur origine et donc selon leur voisinage immédiat, elles vont émettre, réfléchir ou absorber de la lumière.

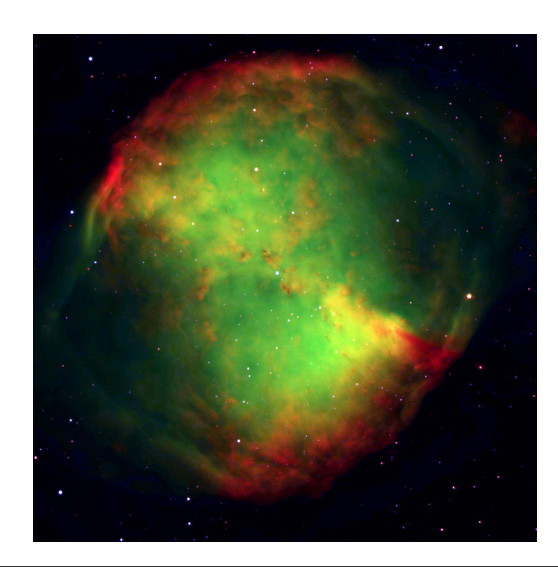

#### *M27 : nébuleuse de l'Haltère (Dumbell)* Une nébuleuse planétaire est le produit de l'expulsion de son enveloppe par une étoile de masse inférieure à 8 masses solaire lorsqu'elle arrive en fin de vie. Les éléments éjectés (H, He, C, N, O…) sont chauffés et ionisés par le reste

#### **Nébuleuse planétaire Rémanent de supernova**

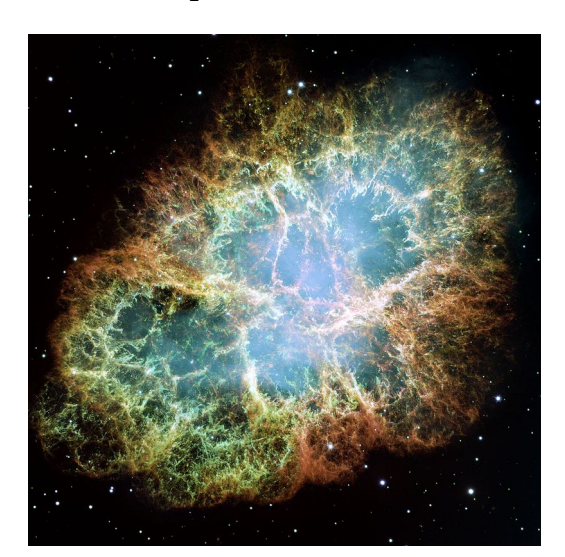

## *M1 : nébuleuse du Crabe*

Ce type de nébuleuse est issue de l'explosion en supernova d'étoiles de masse supérieure à 8 masses solaire qui arrivent en fin de vie. Il s'agit alors d'un rémanent de supernova.

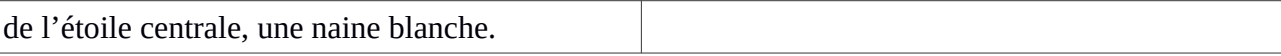

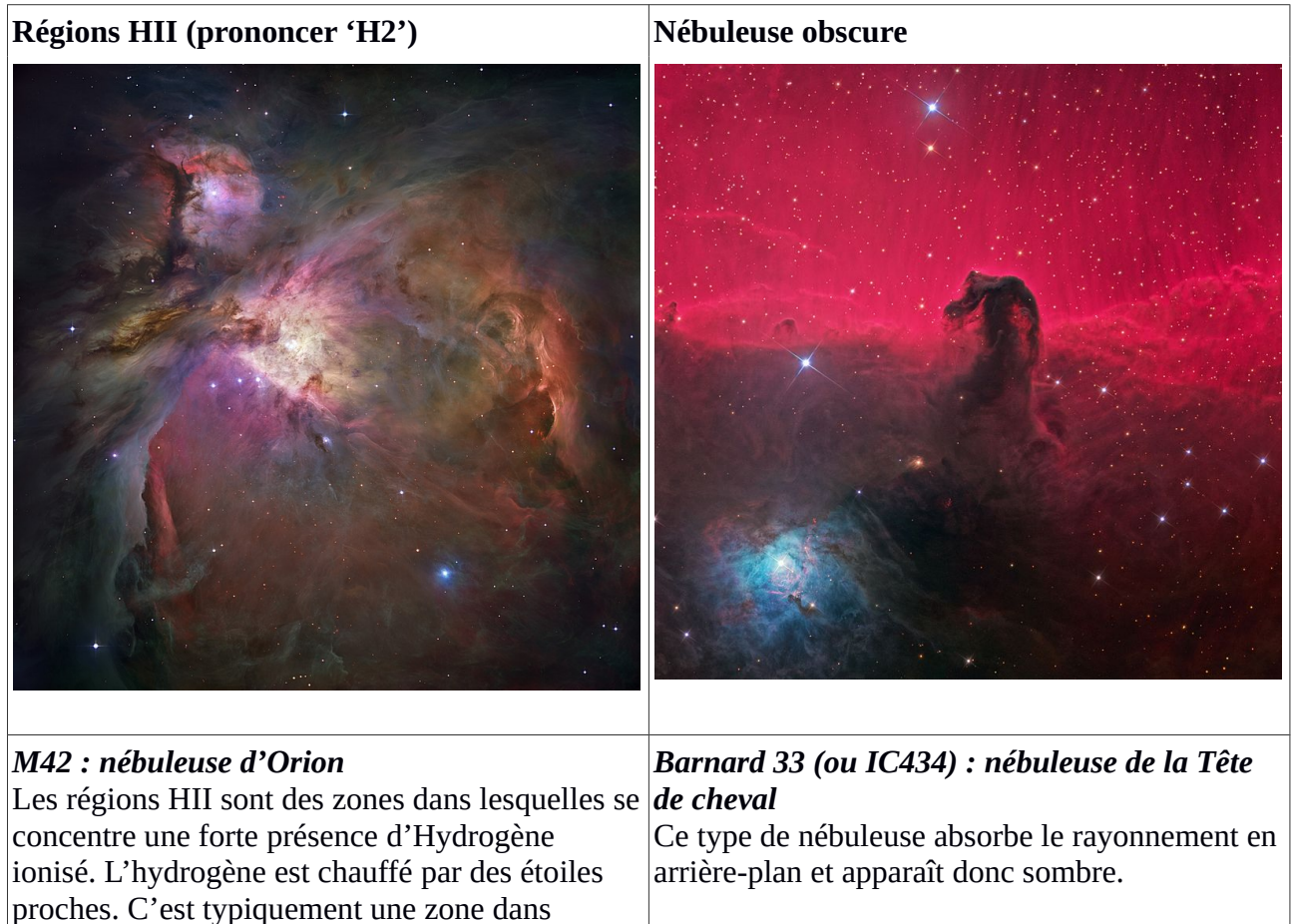

laquelle se forment des étoiles.

## **Exemple de spectre**

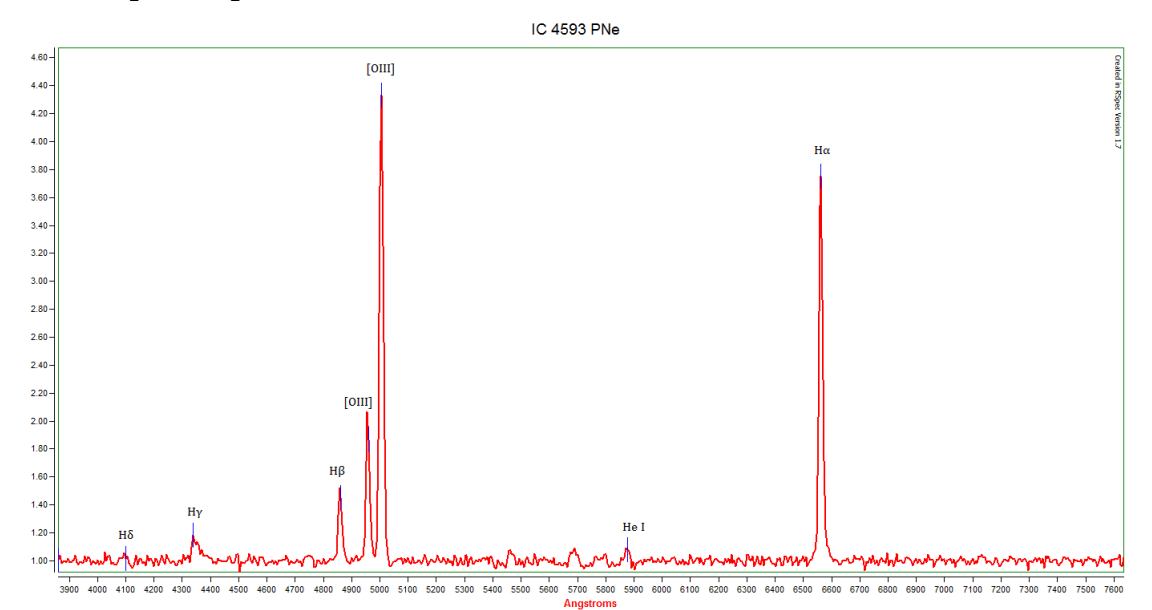

Voici ci-dessus un exemple de spectre d'une nébuleuse établi dans le visible. L'objet étudié ici est IC4593, une nébuleuse planétaire située dans la constellation d'Hercule. On peut voir sur ce spectre

plusieurs pics d'émission, dont les deux plus caractéristiques sont ceux correspondant à l'émission OIII d'une part, et à l'émission H-alpha d'autre part.

Les différents types de nébuleuse ont bien sûr des spectres qui leur sont propres. Mais cet exemple illustre bien les caractéristiques typiques de ce genre d'objets, à savoir une raie OIII et une raie Halpha.

NB : Sa petite taille (0.3') la rend difficilement observable en imagerie avec IRiS.

## **Filtres conseillés**

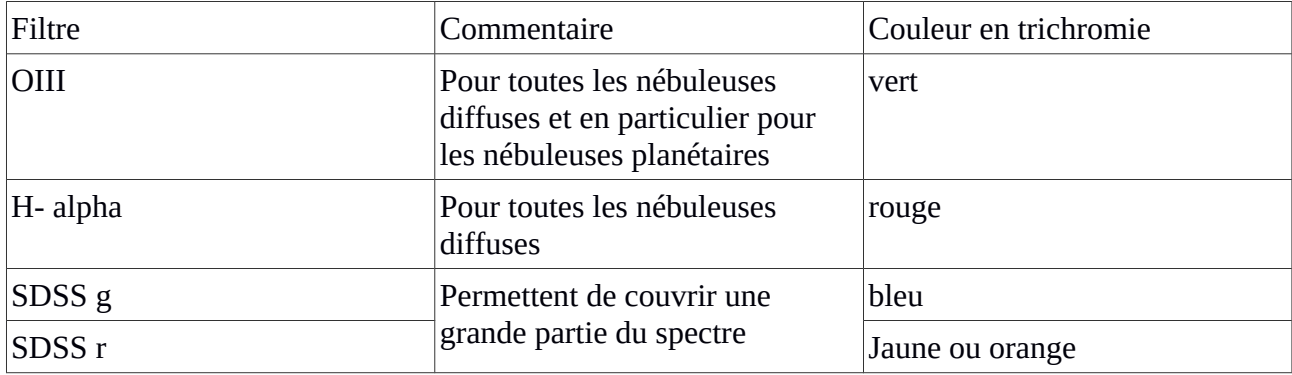

## <span id="page-13-0"></span>**4.2) Galaxies**

 **Quelques objets observés avec IRiS :** , M31 (galaxie d'Andromède), , M51 (galaxie du tourbillon), M63 (galaxie du tournesol), M64 (galaxie de l'oeil noir), M81 (galaxie de bode), M82 (galaxie du cigare), M101 (galaxie du moulinet), M104 (galaxie du sombrero), M108 (galaxie de la planche de surf), M109 (galaxie de l'aspirateur) NGC 6946 (galaxie du Feu d'artifice), NGC 7331, NGC 7640.

## **Description**

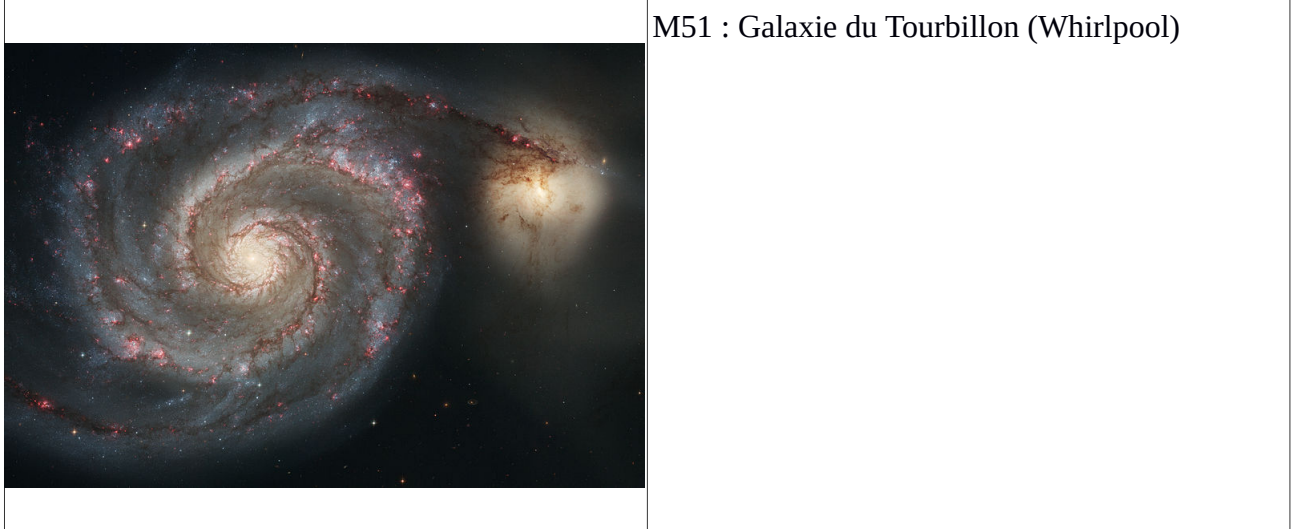

Une galaxie est un ensemble d'étoiles, de gaz, de poussières, rendu cohérent par la gravitation. Selon leur histoire et leur évolution, elles peuvent avoir des morphologies et des caractéristiques spectrales différentes mais pour ce qui nous intéresse ici, l'essentiel à retenir est que dans le domaine visible, leur spectre est essentiellement continu (voir spectre de 4 galaxies ci-dessous).

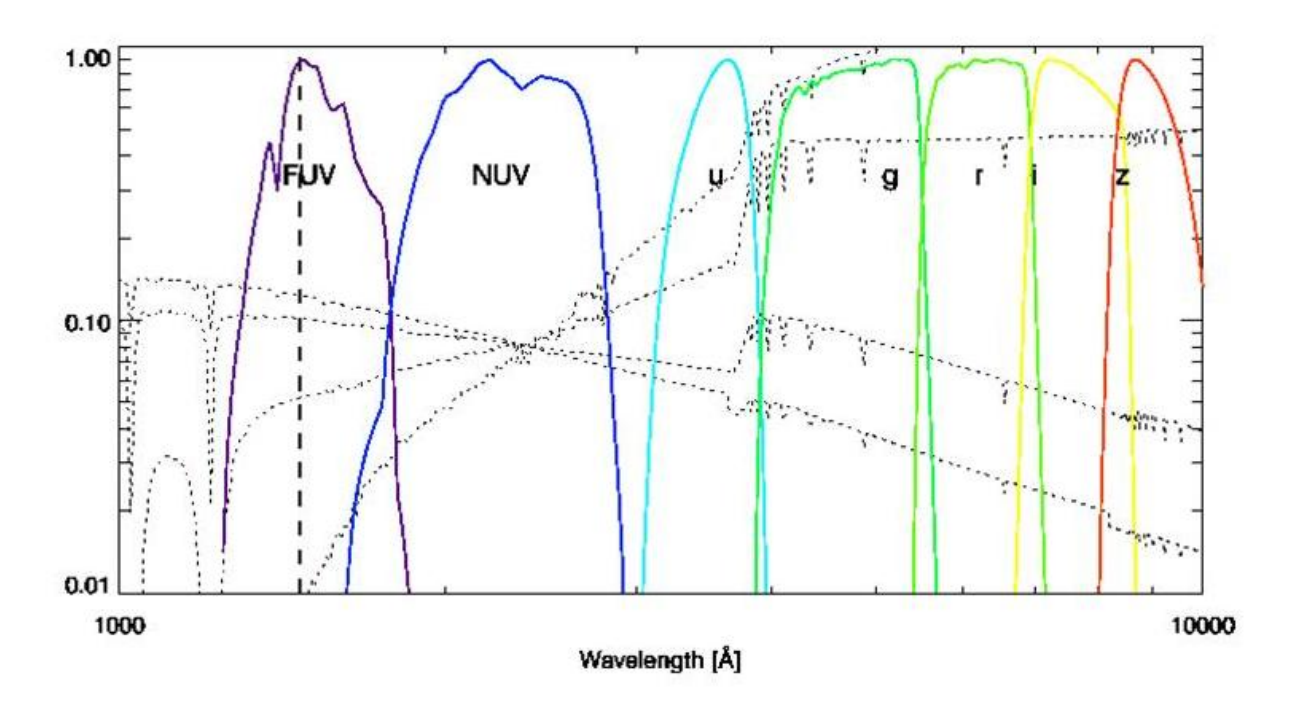

## **Filtres conseillés**

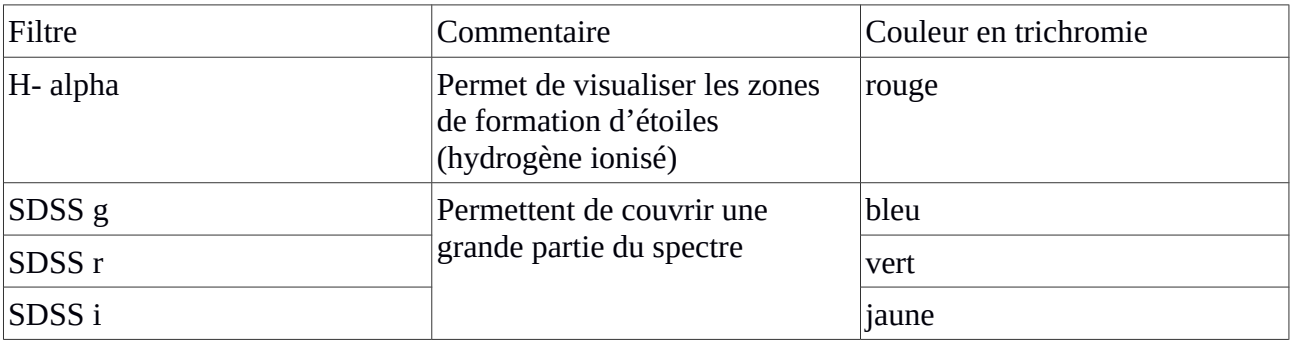

## <span id="page-14-0"></span>**4.3) Amas**

 **Quelques exemples d'objets observés avec IRiS** : M3, M13 (amas d'Hercule), M15, M16, M44 (amas de la Crêche),

NGC 457 (amas de la Chouette), NGC869 et NGC884 (double amas de Persée), NGC6802.

#### **Description**

Les amas sont des zones dans lesquelles se trouve une grande concentration d'étoiles. On en distingue deux types :

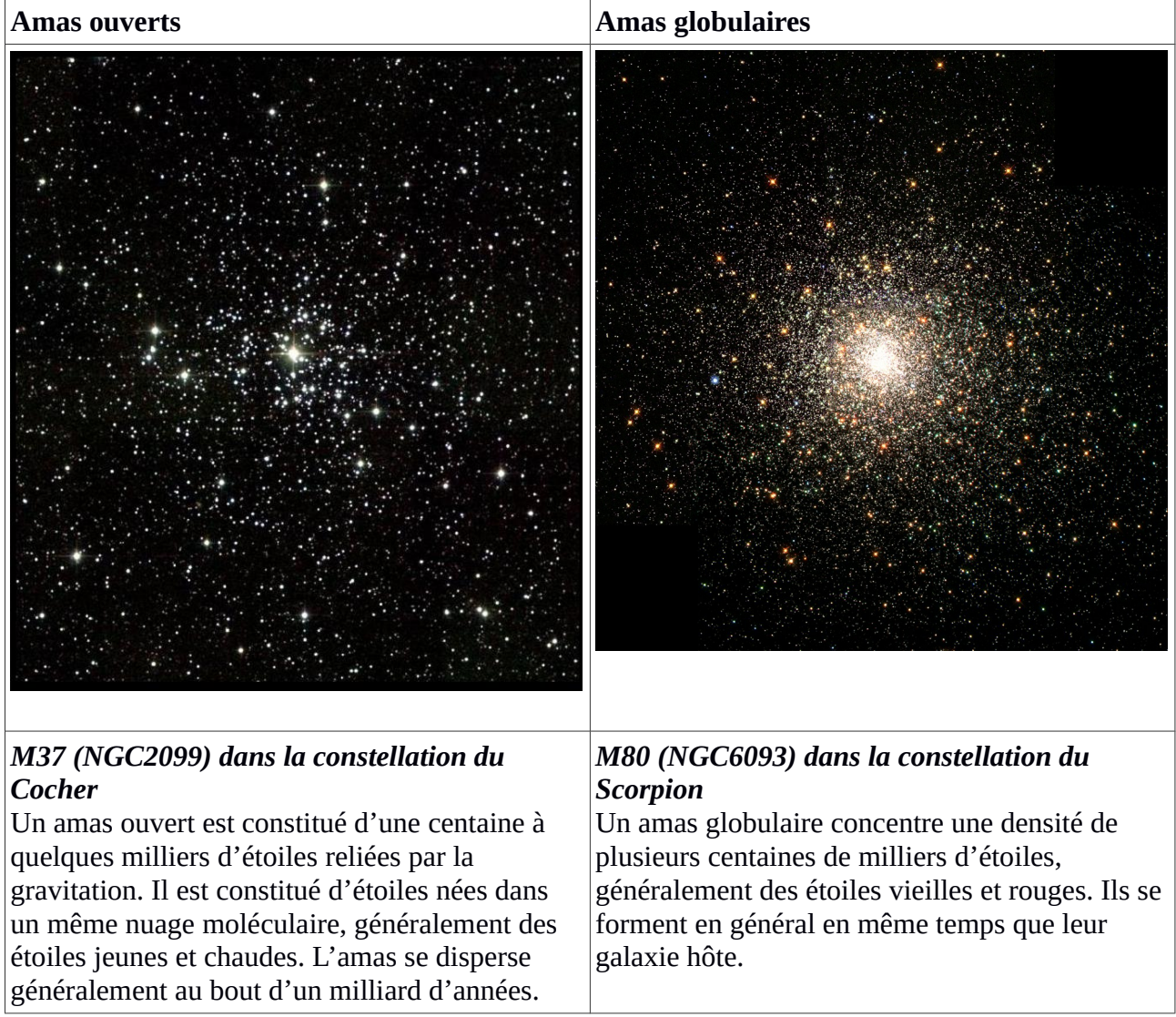

## **Filtres conseillés**

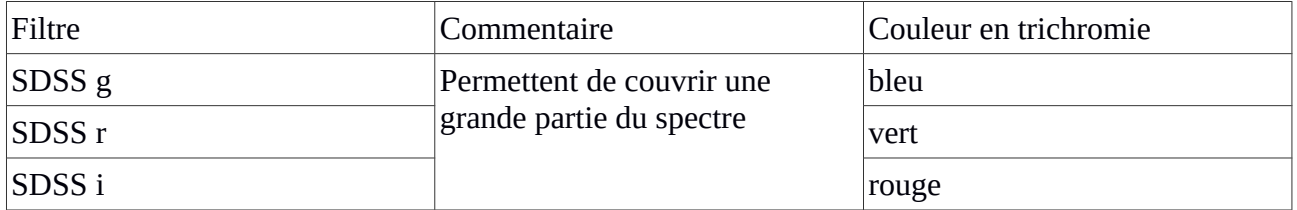

## <span id="page-16-1"></span>**5) Quel(s) filtre(s) pour les exoplanètes et les astéroïdes ?**

Pour la production de courbes de luminosité (transits d'exoplanètes, courbes de lumière d'astéroïdes), nous préconisons l'utilisation du **filtre SDSS r** (centré sur 628.5 nm et d'une largeur de 133 nm). Ce filtre permet de supprimer la contribution du ciel à plus courte longueur d'onde, et éventuellement de la Lune, tout en restant dans la plage spectrale à laquelle l'efficacité du détecteur est maximale.

## <span id="page-16-0"></span>**6) Temps de pose**

Lors de son observation, l'utilisateur doit aussi définir son temps de pose sur l'objet ciblé. Quelque soit l'objectif de l'utilisateur, la définition de ce temps de pose est un élément critique car chaque acquisition doit combiner deux contraintes : avoir suffisamment de signal pour remplir l'objectif visé (imagerie, photométrie), et ne pas trop en avoir pour ne pas saturer le détecteur. Les nombreux paramètres qui influent sur ce temps de pose rendent difficile une recette de temps de pose « clé en main » : magnitude apparente de l'objet, sa hauteur dans le ciel (et donc l'épaisseur d'atmosphère traversée), sa couleur, la turbulence atmosphérique, la sensibilité du télescope, la sensibilité du détecteur, etc.

Néanmoins, voici quelques préconisations :

- pour une optimisation du rapport Signal/bruit (donc la qualité du signal obtenu sur une acquisition), il est toujours préférable de multiplier les poses « courtes » puis de les additionner, plutôt que de faire des poses très longues ;

- le temps de pose minimal ne peut être inférieur à 5 secondes (contraintes techniques liées à l'obturateur) ;

- de manière générale, le temps de pose maximal ne doit pas excéder 200 sec ;

- en fonction de la nature du filtre utilisé, le temps de pose choisi variera sur un même objet ; en effet, la quantité de signal reçue avec un filtre étroit est beaucoup moins importante que pour un filtre large. Ainsi, le rapport entre la largeur de la bande spectrale du filtre 'r' et celle du filtre Halpha est ~40. Même si les temps de pose ne sont pas déterminés exactement dans cet ordre de grandeur, il est indispensable de prendre cet aspect en considération (par exemple avec un rapport de 5 à 10).

Enfin, avant de lancer une série d'acquisitions, il est vivement conseillé de faire un test avec le temps de pose et le filtre choisis sur la cible. Ce petit temps supplémentaire pris lors de l'observation évitera de récupérer une série d'acquisitions inutilisables en raison d'images saturées ou n'ayant pas assez de signal.